# Lecture 9-10 Expressions: Formalization, Use, Implementation

prof. Marco Bellia, Dip. Informatica, Università di Pisa

March 14, 2014

prof. Marco Bellia, Dip. Informatica, Università di Pisa [Lecture 9-10 Expressions: Formalization, Use, Implementation](#page-0-0)

<span id="page-0-0"></span>つくい

- Expressions: Referential Transparency and Side Effects
- Divergent Expressions: strict and non-strict operators (functions)
- Structured Values, Lazy Constructors, Eager and Lazy Evaluation (Evaluators)
- Finite, Finitary and Infinite Values
- Mutable Values and Assignment (operator)

- Expressions with Referential Transparency.
	- Expressions can be replaced by the value without affecting program behaviour
		- Pure Functional Languages
		- **Semantic Function**

 $\mathcal{E}: E \to Env \to State \to Val$ 

### Example

Expression  $e_1 + e - e_1$  can be replaced by e provided that: 1)  $e_1 \in \text{Val}$  (i.e. its evaluation terminates and computes a value); 2) Operators  $+ e$  – stand for addition and subtraction, resp..

A . . 2 . . 2 .

- Expressions with Side Effects
	- Expressions do not compute only values: In addition they may modify the computation state
	- Procedural Languages
	- **Funzione Semantica** 
		- $\mathcal{E}: E \to \text{Env} \to \text{State} \to (\text{Val} \times \text{State})$

### Example

Expression  $e_1 + e - e_1$  cannot be replaced by e even when (1) and (2) of previous slide hold. Show a concrete case.

## Use

- to Introduce, in the program, values possibly as the result of more or less complicated compositions of (primitive or user defined) operators on values or identifiers (e.g. naming).
- to Implement algorithms that are based on (mutable and immutable) value manipulations
- In Functional Languages, all the computable functions are expressed only through programs that implement algorithms that are based on value manipulations (state modification sequences are not needed)

A & Y B & Y B &

# Expressions: Implementation

- **Compile Time.** Decomposition of expressions in a sequence of elementary applications (for state based machines)
	- Only one operator is involved in each application of the sequence
	- Decomposition may lead to different forms:
		- Infix Notation. Abstract Tree and Depth-First Visit:
			- $3 * x + 2$  becomes tree(tree(3, \*, x), +, 2).
		- Prefix Notation. Inner Sequencing:
			- $3 * x + 2$  become the sequence  $[+,*,3,x,2]$ .
		- Postfix Notation. Sequencing:
			- $3 * x + 2$  become the sequence  $[3, x, *, 2, +]$  reversed is perfect for the stack of the intermediate values
		- Machine Code:  $3 * x + 2$  become the sequence [iconst\_3, iload\_0,imul,iconst\_2,iadd]
- RI Stack: A workspace, contained in each AR, for dealing with operator applications
- **AR Stack**: When user defined operations occur in the expression イロメ イ押メ イヨメ イヨメー

# Expressions: Divergent E.

• Expressions do not compute always values

## Example

What does the C expression, below compute?  $0 * fact(-3)$ 

when *fact* is the user defined C procedure: int fact(int n){return((n == 0) ? 1 :  $n *$  fact(n - 1)); }

- $\bullet$  To deal with divergent expressions,  $\mathcal E$  becomes:
	- $\bullet \ \mathcal{E}: E \rightarrow Env \rightarrow State \rightarrow Val$
	- $E: E \rightarrow Env \rightarrow State \rightarrow (Val \times State)$
- Divergent Expressions augment the Language Expressivity with:
	- $\bullet$  the non-strict evaluation form (call by need, ...)
	- the lazy evaluation form and
	- the finitary, infinite values.

∢ ロ ⊁ ( 行) → ( ヨ ) → ( ヨ ) →

### **Example**

What do the two C expressions compute?  $(x < 0)$ ||(fact(x) > 0)  $(x < 0)$ |(fact(x) > 0)

- Can lead to non-terminating computations:
	- $\bullet \ \mathcal{E}: E \rightarrow Env \rightarrow State \rightarrow Val$
	- $E: E \rightarrow Env \rightarrow State \rightarrow (Val \times State)$
- Some languages have operators
	- non-strict: ||, &&...
	- $\bullet$  strict:  $\beta$ ...
- Semantics, Implementation, Use

# Expressions: Strict and non-strict Operators (functions)/2

**Semantics** of op:  $Val^k \rightarrow Val$ 

- Definition of a strict, op $_{\perp_S}$ , and of a non-strict., op $_{\perp_{\it NS}}$ , operator of op.
- Val is extended into: Val<sup>⊥</sup>
- Strict op $_{\perp_S}$ . All the arguments are evaluated to a value of the op domain.

 $\mathsf{op}_{\perp_S}(e_1, ..., e_k) = \left\{ \begin{array}{ll} \mathsf{op}(e_1, ..., e_k) & \mathsf{sse} \ (\forall i \in [1..k]) \ e_i \in \mathsf{Val} \ \perp_{\mathsf{Vol}} & \mathsf{otherwise} \end{array} \right.$  $\perp$ Val otherwise

Non-Strict op $_{\perp_{\mathcal{NS}}}$ . Only some arguments are evaluated. The following must hold:  $e_i \in \text{Val}(\forall i \in [1..k]) \Rightarrow \text{op}_{\perp_{NS}}(e_1, ..., e_k) = \text{op}(e_1, ..., e_k)$ 

#### Example

Let op  $=$   $\star$  be integer product. Then  $\star_{\perp_S}$  is the only one possible strict extension of op.  $\star_{\perp_{NS}}$  could be any of the following non-strict extensions of op:  $\star_{\perp_{\mathit{NS}}} = \lambda(x,y).$ if  $(x == 0)$  then 0 else  $\star_{\perp_{\mathit{S}}}(x,y)$  $\star_{\perp_{\sf NS}} = \lambda({\tt x},{\tt y}).{\tt if}\;({\tt x == 0} \parallel {\tt y == 0})$  then 0 else  $\star_{\perp_{\sf S}}(x,y)$ 

←ロ ▶ (何 ▶ (日 ▶ (日 ) 。

## Implementation

- Primitive Operators:
	- Strict: Apply only to terms of Val
	- Non-Strict: Apply also to some unevaluated arguments
- Functions (i.e. user defined operators):
	- Strict: call by value
	- Non-Strict: call by name / call by need

### Example

```
The following Haskell expression, h 3 (f 5), when h e f are:
            h = \langle x \rangle y \rightarrow if \langle x \rangle = 0 then x else y
            f n = f(n+1)evaluates to 3.
Can You rephrase it in OCaml, C or Java?
```
A . . 2 . . 2 .

### Use

Non-Strict Functions are:

- Useful in Programming (to cope with certain algorithms)
- Not always computable

## Example

A non-strict but non-computable function is Halting. The function could be described in this form:

- **•** Naming: halting
- Type: Val⊥ → Bool
- **Behaviour: When it applies to an expression, it results true if the expression** computes a value, i.e. a term of Val. it results false if the evaluation of the expression, diverges.
- Use. it predicts when evaluation is non-terminating.

→ 何 ▶ → ヨ ▶ → ヨ ▶

# Expressions: Eager vs. Lazy Evaluation/1

- **•** Structured Values further extend the notion of *non-strict* computation
	- **Constructors of values**
	- Operators for the component selection (and modification, when mutable)
- **Lazy**. Constructors do not evaluate arguments;
- **Eager**. Constructors, as well as any other operation, apply only to values.

## Example

```
The Haskell expression g [4,(f\ 5)], when h and f are:
            g \text{ u} = \text{ if } ((head u) == 0) \text{ then } 3 \text{ else } 7f n = f(n+1)computes 7.
Can You rephrase it in OCaml, C or in Java?
```
イロン イ何ン イヨン イヨン

- Structured Values further extend the notion of non-strict computation
- Use
	- Delayed Evaluation of the expressions that are components of a structured value
	- Storable Values include expressions that are components of a structured value
	- Infinite Values (finitely approximated) may be introduced in programming
	- **Finitary Infinite Values** (i.e. infinite structures that have a finite representation) may be introduced as full value, i.e. without using pointers and ciclic structures
- **Implementation** Many, different implementations that extend call by-need

 $\sqrt{2}$  )  $\sqrt{2}$  )  $\sqrt{2}$ 

### Example Finitely Approximated, Infinite Values: nat  $n = n:nat(n+1)$  $natural = nat 0$ v = take 3 naturali In Haskell, the 3 expressions above, compute one function, the infinite list of naturals, the list of the first 3 naturals. Can You rephrase it in Caml, C or Java?

#### Example

Finitary Infinite values: data Tree  $a = T(a, Tree a) - it defines a polymorphic type of Haskell$ treeM = T(3,treeM) - a value of Haskell treeM computes a infinite tree that can be finitely represented (with pointers !?) Can You rephrase it in Caml, C or Java?

イロメ イ母メ イヨメ イヨメー

Expressions E that compute mutable values have 2 different interpretations.

- Storable Value. It is a reference to the associated storable value: Val(E)
- Denotable Value. It is a reference to the full mutable value (it is used in modification): Den(E)
- Abstract Syntax points out such a distinction in programs

#### Example

In C (and other procedural languages) the following declaration: int x; introduces a mutable value named x. The abstract syntax distinguishes the different interpretations of expression x by using:  $Den(x)$  to express the mutable value (sometime called, l-value), and

Val(x) to express the storable value (sometime called, r-value) associated to  $Den(x)$ .

→ イ母 ト イヨ ト イヨ ト

### Example

Consider the following C expression:

 $z = x = v$ 

....

The abstract syntax of it, resulting from the compiler or interpreter front-end, in the notation adopted in the provious slides is:

```
Val(Den(z) = Val(Den(x) = Val(y)))
```
Do the same with the following C expression:

 $A[*v+j] = x = y + A[*v+1]$ 

In Procedural Programming, Expressions do not compute only values: In addition they may modify the computation state.

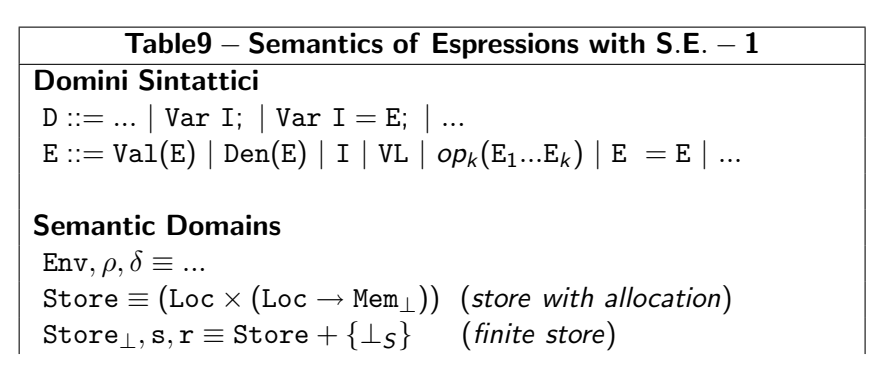

```
Store \equiv (Loc \times (Loc \rightarrow Mem<sub>⊥</sub>))
     Store<sub>⊥</sub>, s, r \equiv Store + \{\perp_{S}\}\mathtt{upd} : \mathtt{Loc} \times \mathtt{Mem}_\bot \times \mathtt{Store}_\bot \to \mathtt{Store}_\botupd(I, m, (L, u))\equiv \texttt{if}((l \in [0,L)), \lambda v \ldotp \texttt{if}((v \texttt{ eq } l), m, u(l)), \bot_S){\tt look}: {\tt Loc} \times {\tt Store}_\bot \to {\tt Mem}_\bot\mathtt{look}(I, (L, u)) \equiv \mathtt{if}((I \in [0, L)), u(I), \bot_M)\mathtt{alloc} : \mathtt{Store}_{\bot} \rightarrow (\mathtt{Loc} \times \mathtt{Store}_{\bot})allocate_k((L,u))\equiv \mathtt{if}((L > k), \bot_{LS}, (L, (L + 1, \mathit{upd}(L, \bot_{M}, u))))\bot_S : Store_\bot\bot_{\mathcal{S}} \equiv (\mathtt{Y}f\,.\,\lambda\mathtt{x}\,.\,f(\mathtt{x}))(\mathsf{u}),\quad\text{ con } \mathsf{u}\in \mathtt{Store}
```
prof. Marco Bellia, Dip. Informatica, Università di Pisa [Lecture 9-10 Expressions: Formalization, Use, Implementation](#page-0-0)

医阿里氏阿里氏

Semantic Functions  $\mathcal{D}\llbracket \mathtt{D} \rrbracket_\rho : \mathtt{Store} \to \big( \mathtt{Env} \times \mathtt{Store}_\bot \big)$  $\mathcal{D} \llbracket$ Var I; $\rrbracket_{\rho}(s)$  $=\texttt{Let}\{(l,s_l)=\textit{allocate}(s)\}$   $(\texttt{bind}(\texttt{I},l,\rho),s_l)$  $\mathcal{D}\llbracket$ Var I  $=$  E;  $\rrbracket_{\rho}(\mathsf{s})$   $\hskip1cm -$  compile time  $=\texttt{Let}\{(l,s_l)=\textit{allocate}(s)\}$  $\{(\mathsf{v_e},\mathsf{s_e})=\mathcal{E}[\![\mathtt{E}]\!]_{\rho}(\mathsf{s_l})\}$  $\begin{array}{l} \mathbb{E}\{(l, s_l)=\textit{allocate}(s)\}\ \{(\mathsf{v}_e, s_e)=\mathcal{E}[\![\mathbb{E}]\!]_\rho(s_l)\}\ \{s_m=\text{upd}(l, \mathsf{v}_e, s_l)\}\ \text{(bind(I, l, \rho),} s_m)\end{array}$ 

#### Semantic Functions

$$
\mathcal{E}[\![\mathtt{E}]\!]_{\rho} : \mathtt{Store} \rightarrow (\mathtt{Val}_{\bot} \times \mathtt{Store}_{\bot})
$$
\n
$$
\mathcal{E}[\![\mathtt{Val}(\mathtt{E})]\!]_{\rho}(\mathtt{s}) = \begin{cases}\n(\mathtt{MV}(\mathtt{s}(\rho(\mathtt{I}))), \mathtt{s}) & \text{if } \mathtt{E} \equiv \mathtt{I} \in \mathtt{Ide} \ \& \rho(\mathtt{I}) \in \mathtt{Loc} \\
(\mathtt{DV}(\rho(\mathtt{I})), \mathtt{s}) & \text{if } \mathtt{E} \equiv \mathtt{I} \in \mathtt{Ide} \ \& \rho(\mathtt{I}) \notin \mathtt{Loc} \\
(\mathtt{MV}(\mathtt{s}_1(\mathtt{l})), \mathtt{s}_1) & \text{if } \mathcal{E}[\![\mathtt{E}]\!]_{\rho}(\mathtt{s}) = (\mathtt{l}, \mathtt{s}_1) \ \& \mathtt{l} \in \mathtt{Loc} \\
(\mathtt{v}, \mathtt{s}_v) & \text{if } \mathtt{E} \equiv \mathtt{l} \in \mathtt{Ide} \ \& \rho(\mathtt{I}) \in \mathtt{Loc} \\
\mathcal{E}[\![\mathtt{Den}(\mathtt{E})]\!]_{\rho}(\mathtt{s}) = \begin{cases}\n(\rho(\mathtt{I}), \mathtt{s}) & \text{if } \mathtt{E} \equiv \mathtt{l} \in \mathtt{Ide} \ \& \rho(\mathtt{I}) \in \mathtt{Loc} \\
(\mathtt{l}, \mathtt{s}_1) & \text{if } \mathcal{E}[\![\mathtt{E}]\!]_{\rho}(\mathtt{s}) = (\mathtt{l}, \mathtt{s}_1) \ \& \mathtt{l} \in \mathtt{Loc} \\
(\mathtt{l}, \mathtt{s}) & \text{otherwise}\n\end{cases} \\
\mathcal{E}[\![\mathtt{VL}]\!]_{\rho}(\mathtt{s}) = (\mathtt{IntoVal}(\mathtt{VL}), \mathtt{s})
$$

Noting that:  $\mathcal{E}[\mathbf{I}]_\rho$  is no more defined since both  $\mathcal{E}[\text{Val}(\mathbf{I})]_\rho$  and  $\mathcal{E}[\text{Den}(\mathbf{I})]_\rho$  are defined instead.

prof. Marco Bellia, Dip. Informatica, Università di Pisa [Lecture 9-10 Expressions: Formalization, Use, Implementation](#page-0-0)

and in

∢何 ▶ ∢ ヨ ▶ ∢ ヨ ▶

Operators that propagate S.E. but do not generate it.

**Semantic Functions**  
\n
$$
\mathcal{E}[\mathbf{E}]_{\rho} : \text{Store} \rightarrow (\text{Val}_{\perp} \times \text{Store}_{\perp})
$$
\n
$$
\mathcal{E}[\![op_{k}(\mathbf{E}_{1}...\mathbf{E}_{k})]\!]_{\rho}(s) \qquad (\text{strict})
$$
\n
$$
= \text{Let}\{(\mathbf{v}_{1}, \mathbf{s}_{1}) = \mathcal{E}[\![\mathbf{E}_{1}]\!]_{\rho}(s)\}
$$
\n...\n
$$
\{(\mathbf{v}_{k}, \mathbf{s}_{k}) = \mathcal{E}[\![\mathbf{E}_{k}]\!]_{\rho}(s_{k-1})\} \{(\mathbf{op}_{\perp_{S}}(\mathbf{v}_{1}...\mathbf{v}_{k}), \mathbf{s}_{k})\}
$$
\n
$$
\mathcal{E}[\![op_{k}(\mathbf{E}_{1}...\mathbf{E}_{k})]\!]_{\rho}(s) \qquad (\text{non - strict})
$$

つくい

# Expressions: with S.E./4 - Operators-2

Operators that propagate S.E. but do not generate it.

$$
\mathcal{E}[\![op_k(\mathbf{E}_1...\mathbf{E}_k)]\!]_\rho(s) \qquad (non-strict)
$$
  
= Let{ $(v_{i_1}, s_{i_1}) = \mathcal{E}[\![\mathbf{E}_{i_1}]\!]_\rho(s)$   
...  
{ $(v_{i_h}, s_{i_h}) = \mathcal{E}[\![\mathbf{E}_{i_h}]\!]_\rho(s_{i_{h-1}})\}$  ( $op_{\perp NS}(\overline{v}_1...\overline{v}_k), s_{i_h}$ )  
where:  $(i_1 \neq ... \neq i_h \in [1..k])$  and  $(\overline{v}_{i_j} \equiv v_{i_j}(\forall j \in [1..h]))$ 

#### Example

Consider a non-strict operator with the following behavior: let op = fun  $x \vee z \wedge \rightarrow$ if  $(w=0)$  then 0 else if  $(w>y)$  then y else if ... Answering: 1) Which arguments does it evaluate? 2) In what order are they evaluated? 3) In what state is each argument evaluated?

つくい

# Expressions: with S.E./4 - Operators-3

Operators that generate S.E.

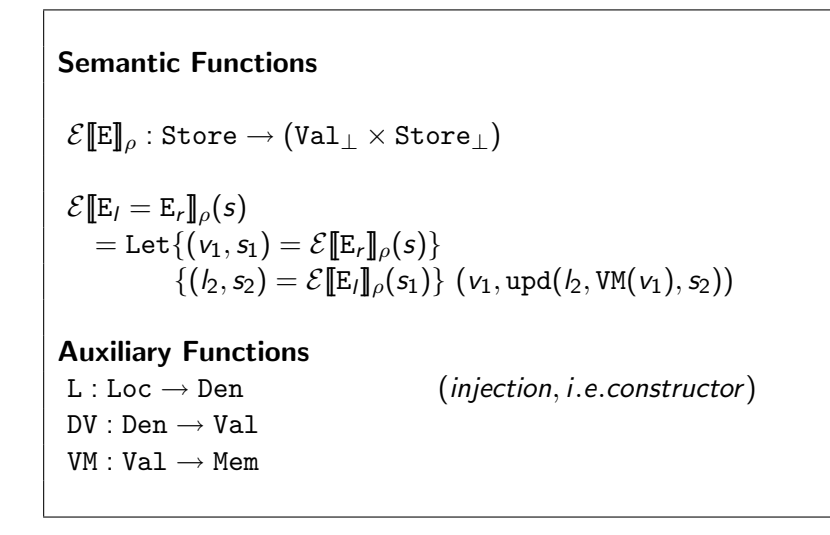